## Download the media player classic player ubuntu

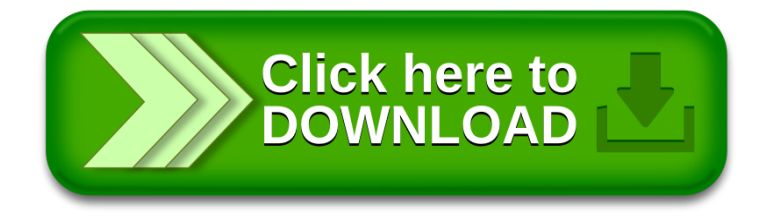